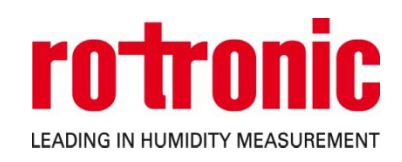

# **HF8 TRANSMITTER**

# **PRODUCT CONFIGURATION FORM**

- Use this multi-part form to define both the hardware options and the configurable firmware settings of the product
- This form covers only the main configurable firmware settings of the product Any configurable setting that is not covered by this form will be as per the factory default standard
- **Reference Field:**

Please type in the "Reference" field below any reference that can be used during future communication Examples: a quotation number, a PO number or the file name under which you will save this PDF

## **REFERENCE AND CONTACT INFORMATION**

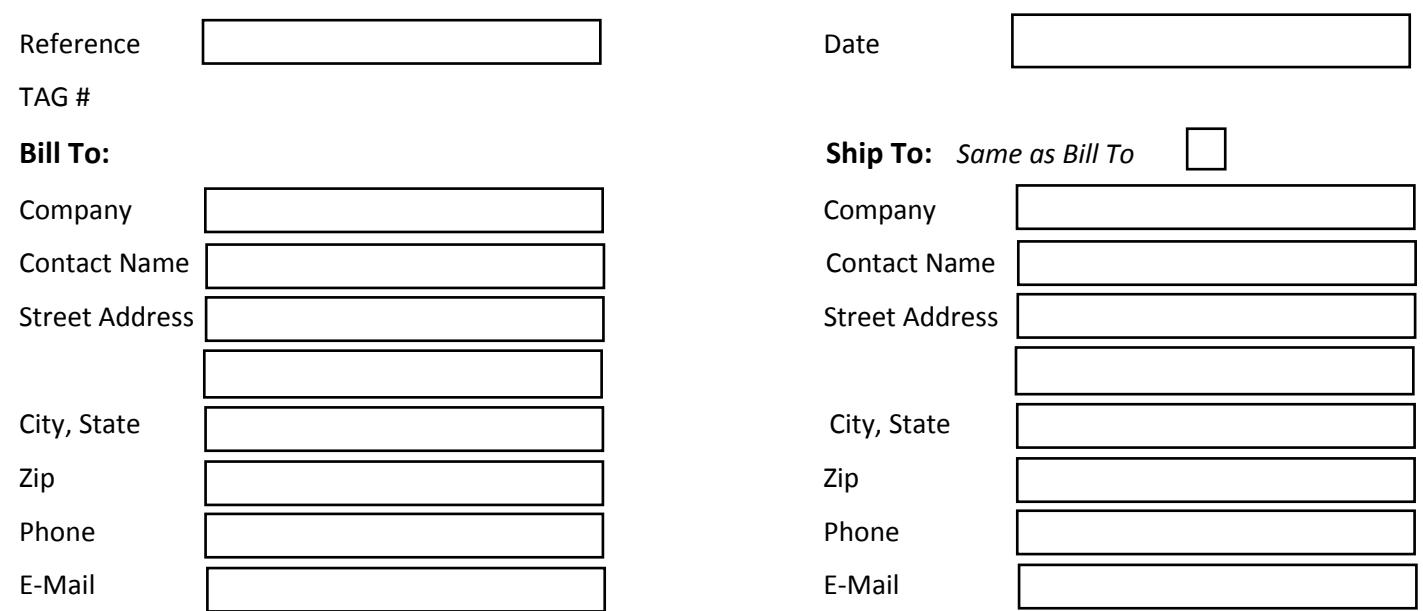

# **HARDWARE CONFIGURATION OPTIONS (HID)**

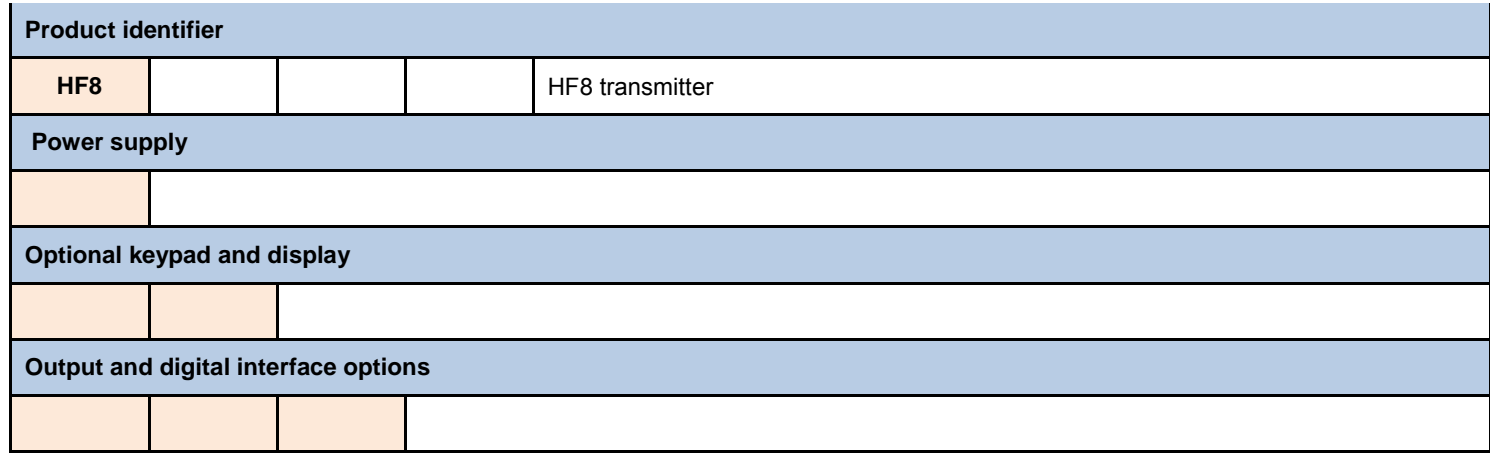

# *NOTE: settings that are not mentioned in this multipart form will be as per the factory default*

#### **GENERAL SETTINGS**

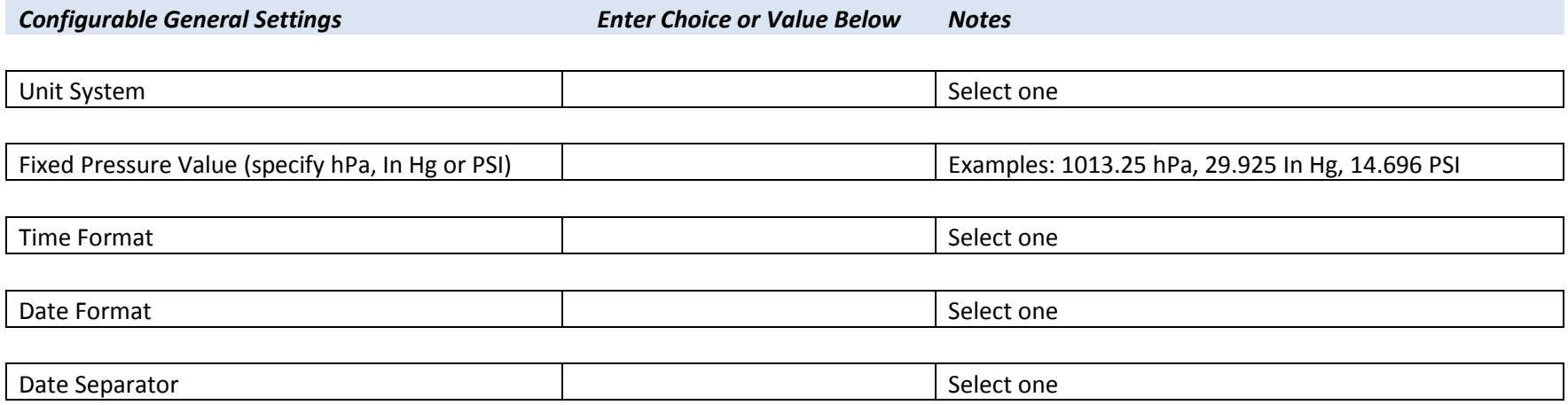

#### **OPTIONAL DISPLAY AND KEYPAD**

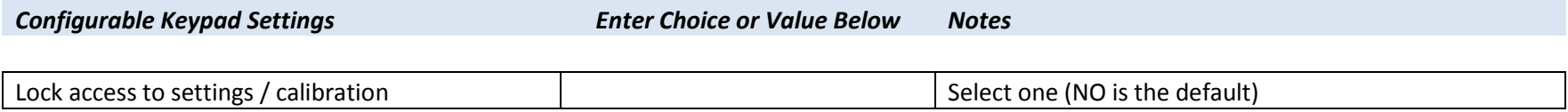

# **ANALOG OUTPUT SIGNALS**

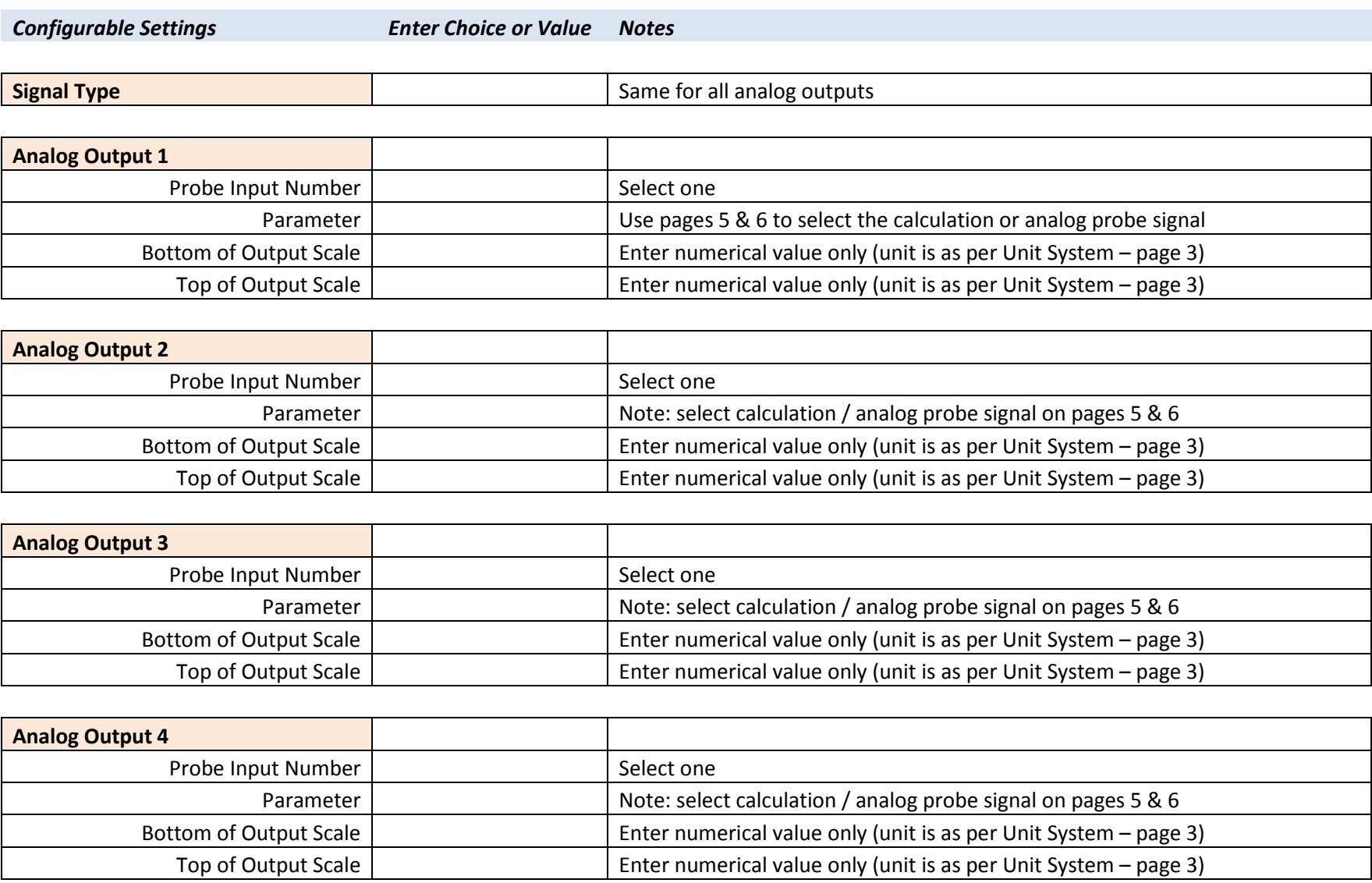

## **PROBE INPUT 1**

*Configurable Settings Enter Choice or Value Notes* 

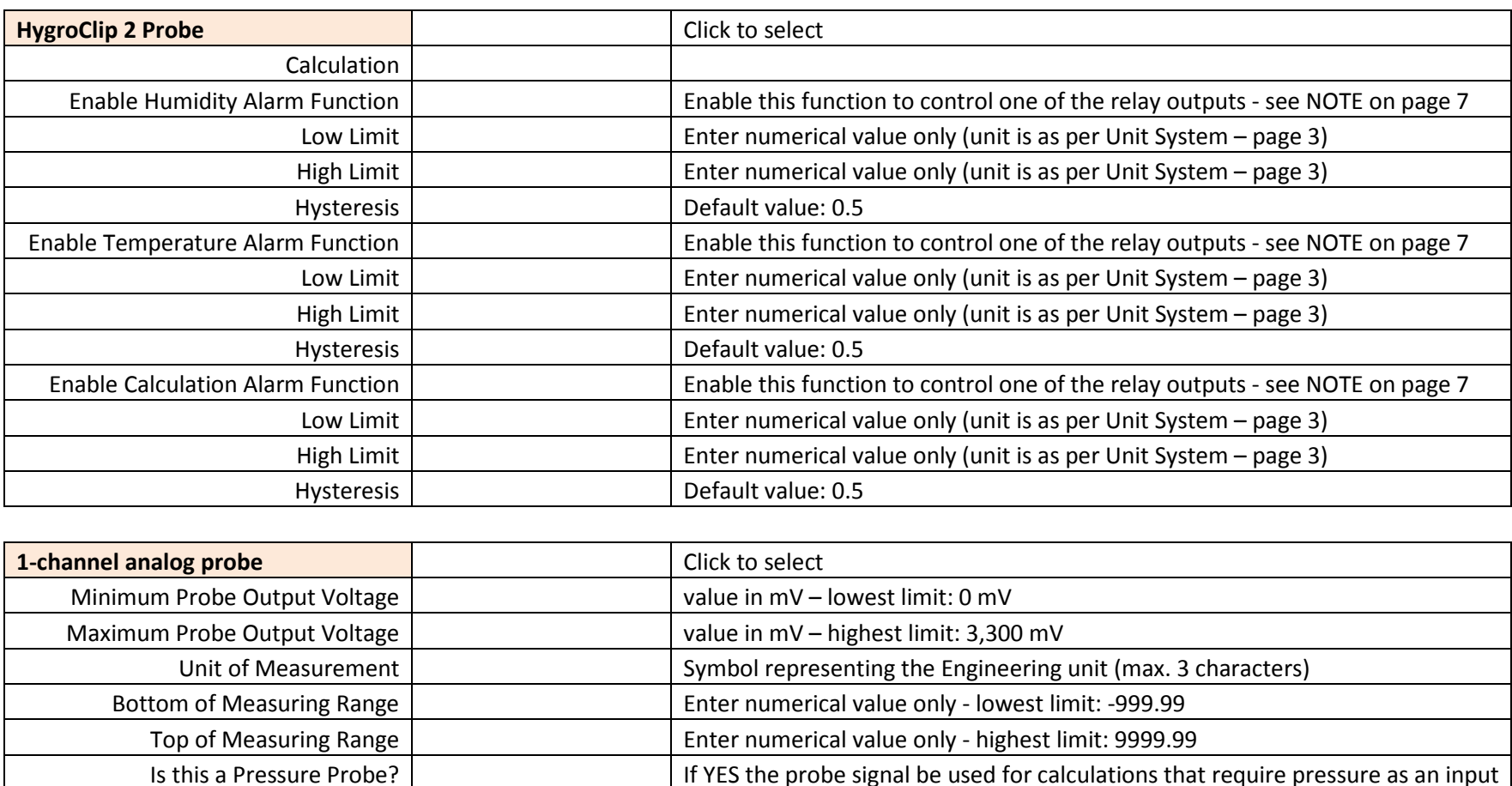

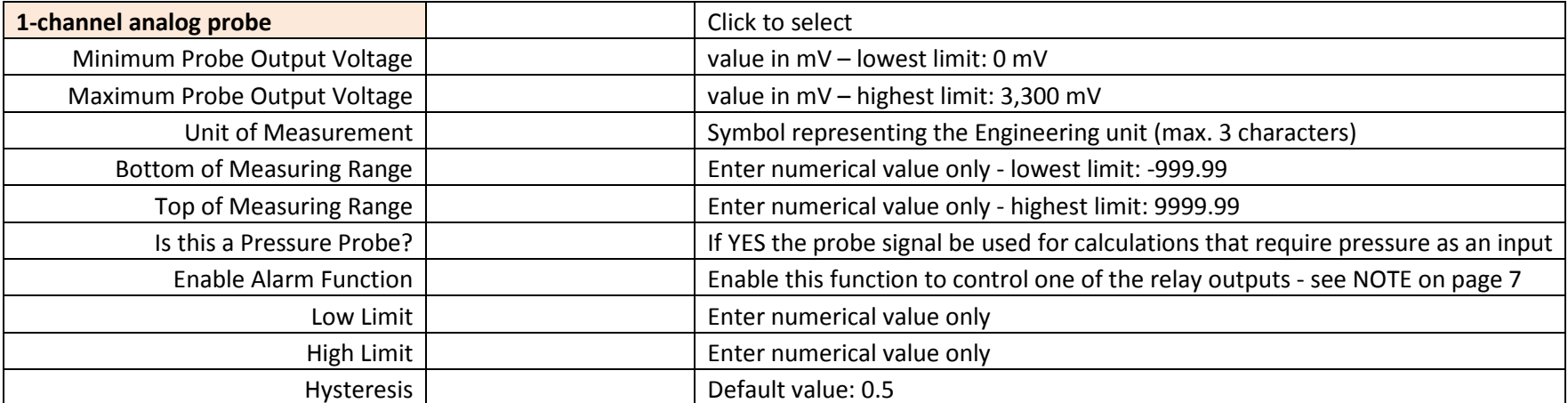

## **PROBE INPUT 2**

*Configurable Settings Enter Choice or Value Notes* 

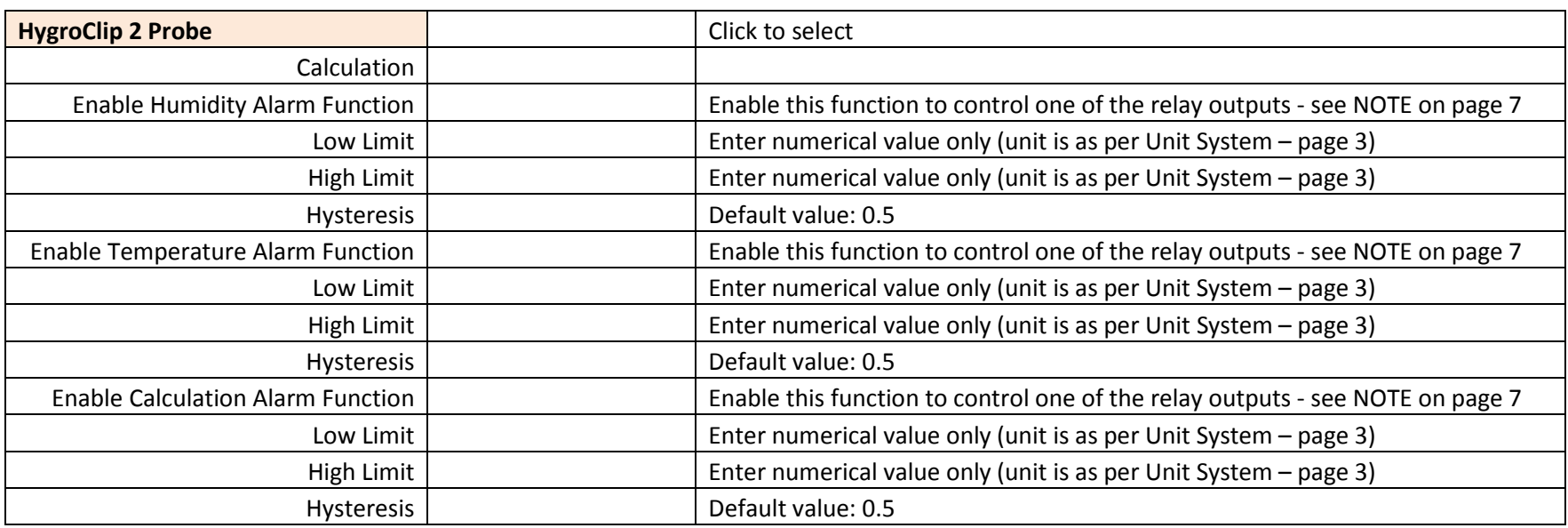

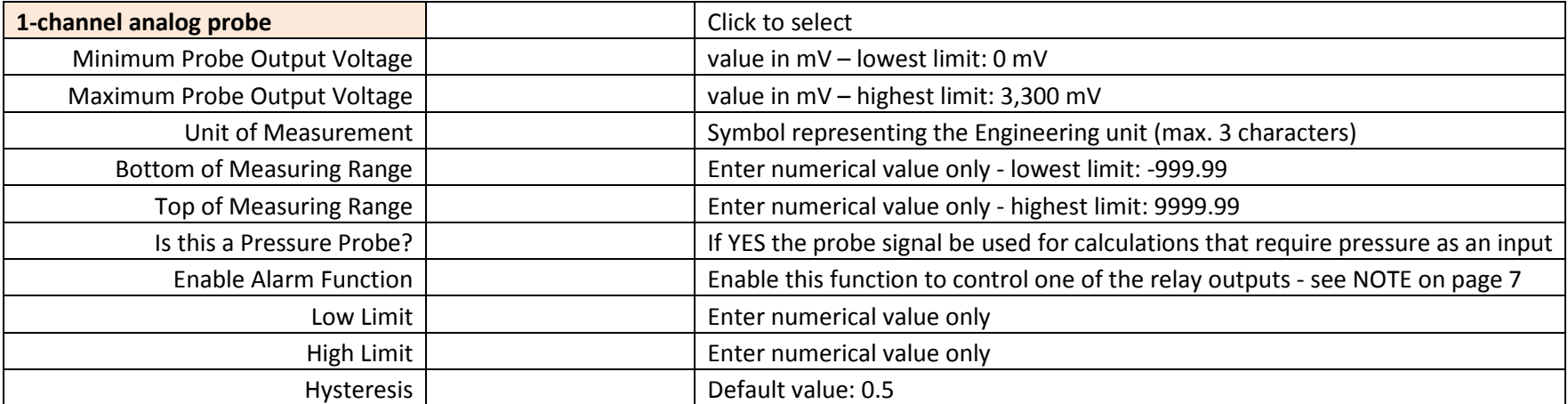

### **RELAY OUTPUTS**

*Configurable Settings Enter Choice or Value Notes* 

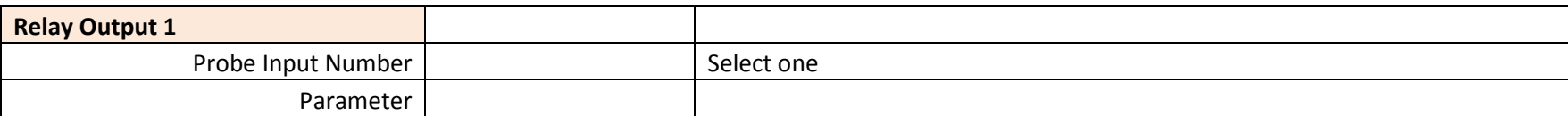

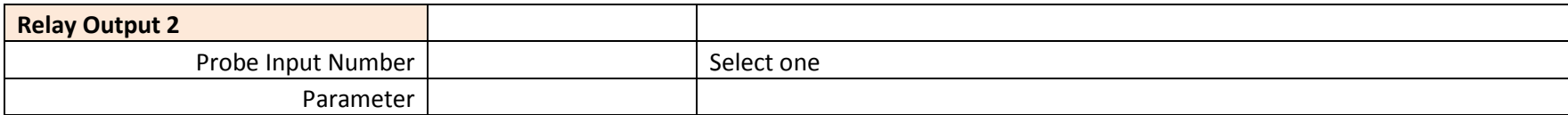

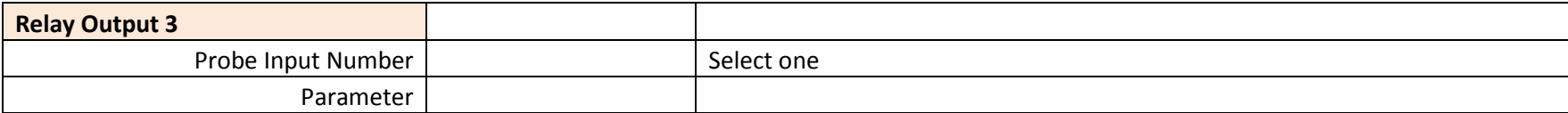

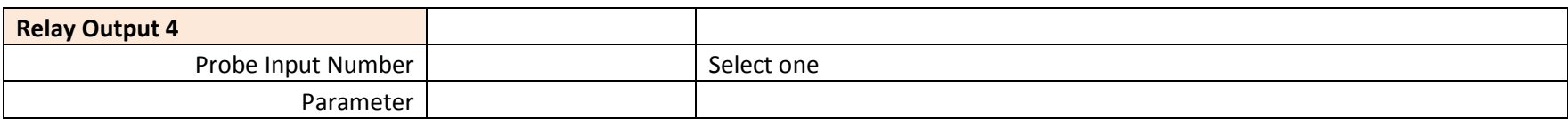

NOTE: Operation of each relay is determined by the alarm settings of the probe input and parameter associated with the relay (pages 5 and 6). The following diagram provides an example where Relay 2 is associated with temperature measured by Probe 1:

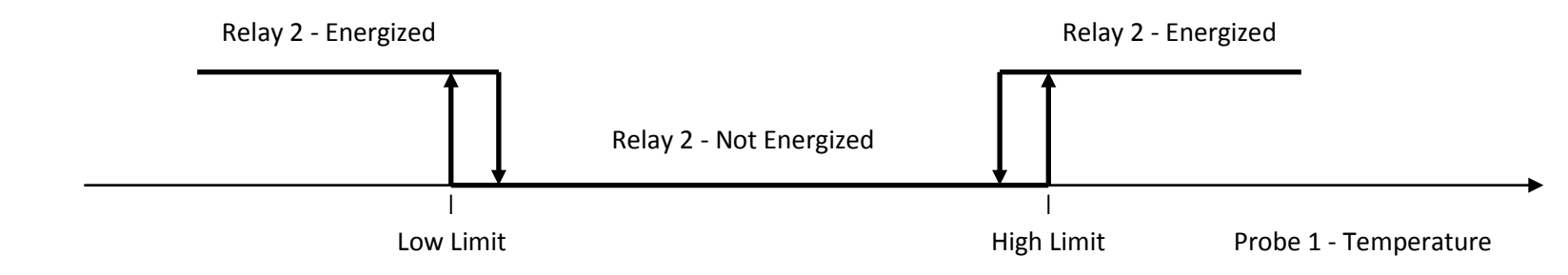